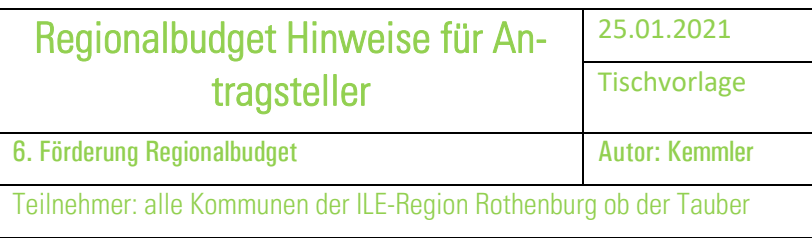

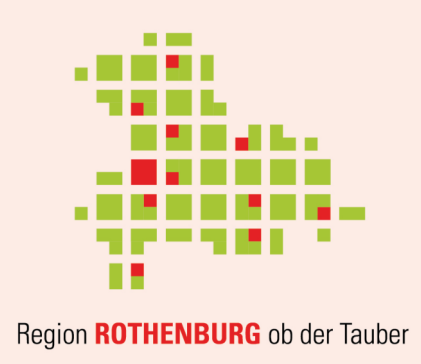

Regionalbudget der ILE-Region Rothenburg ob der Tauber – Hinweise für Antragsteller

# ABLAUFSCHEMA REGIONALBUDGET

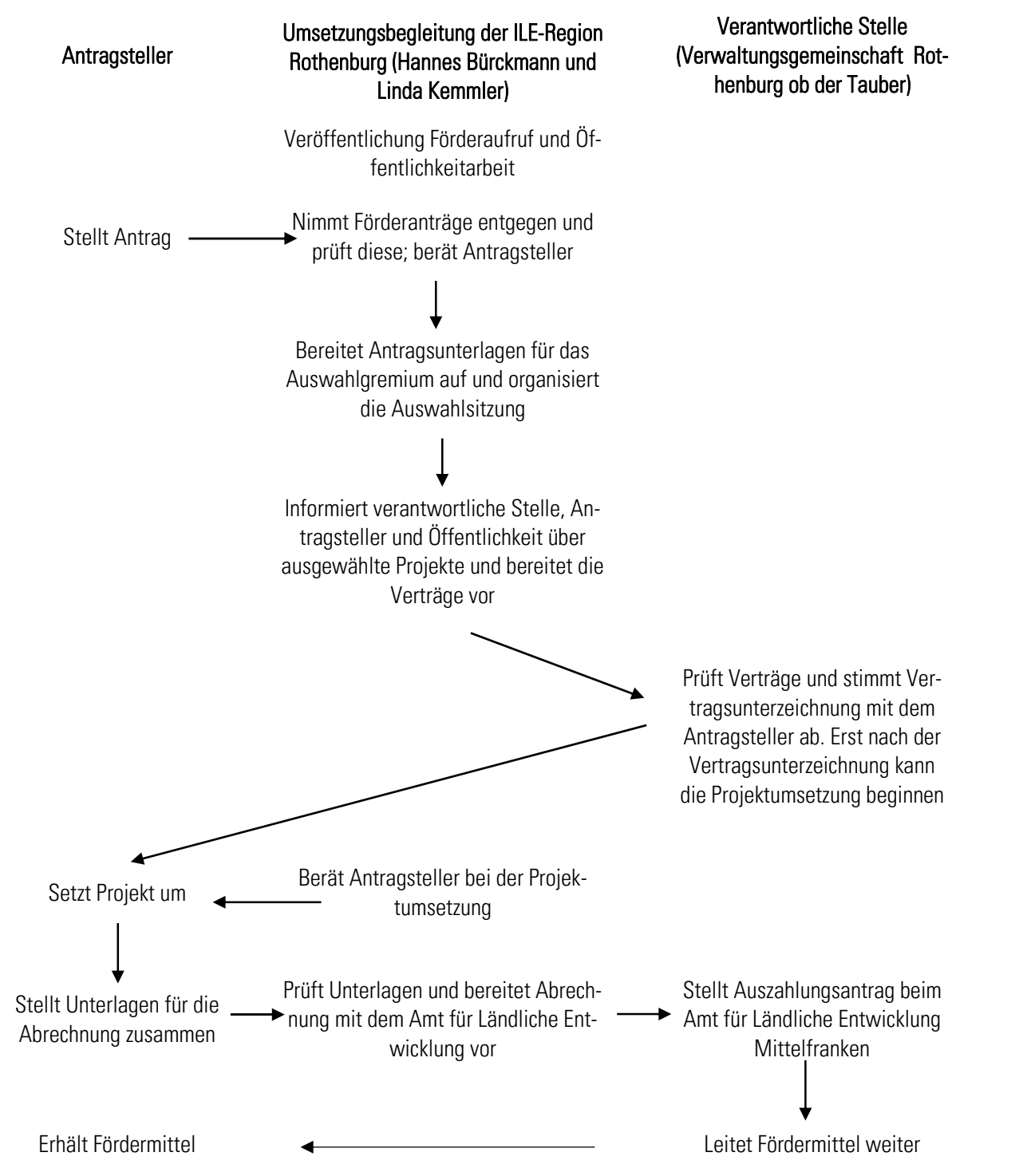

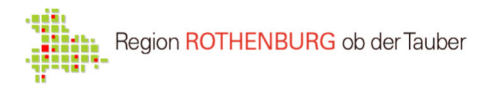

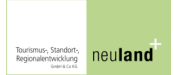

# HINWEISE ZUR FÖRDERUNG UND FÖRDERFÄHIGEN PROJEKTEN

- Das Regionalbudget dient der Förderung von Kleinprojekten mit maximalen Kosten in Höhe von 20.000 Euro (netto). Projekte mit einem Zuwendungsbedarf unter 500 € (bzw. 625 Euro Gesamtsumme (netto)) werden nicht gefördert.
- Der Fördersatz beträgt 80 %, maximal werden jedoch höchstens 10.000 € pro Projekt ausbezahlt.
- Die Projekte müssen den Förderkriterien der ILE-Region Rothenburg ob der Tauber entsprechen, diese sind im Förderaufruf dargestellt und auf der Homepage der ILE-Region Rothenburg ob der Tauber (www.regionrothenburg.de) einsehbar.

#### HINWEISE ZUR ANTRAGSTELLUNG

- Zur Antragstellung wird das Formular "Förderanfrage" verwendet. Der Antragsteller hat alle angaben wahrheitsgemäß auszufüllen.
- Der Förderanfrage sind zur Plausibilisierung der Kosten Angebote beizulegen. Dabei ist ein Angebot je Kostenstelle bzw. Gewerk ausreichend. Aus diesen Angeboten ergibt sich die mögliche Zuwendungssumme. Der Antragsteller ist bei der Umsetzung nicht zwingend an das Angebot gebunden. Nachträgliche Kostenänderungen können jedoch in der Regel nicht berücksichtigt werden, s. auch Hinweise zum Auswahlverfahren und den Vertragsinhalten.
- Erzielt ein Antragsteller im Falle einer Förderung einen wirtschaftlichen Vorteil durch das Kleinprojekt sind die De-minimus-Bestimmungen des EU-Beihilferechtes für den Bereich Gewerbe anzuwenden und das Formular "De-minimis-Erklärung" einzureichen.
- Die Antragsunterlagen sind bei der Umsetzungsbegleitung der ILE-Region Rothenburg ob der Tauber per E-Mail einzureichen. Die Umsetzungsbegleitung steht zudem für Rückfragen zur Verfügung (s. Kontaktdaten).
- Anträge können jeweils während der laufenden Antragsrunde eingereicht werden. Diese ist dem entsprechenden Förderaufruf zu entnehmen, welcher auf der Homepage der ILE-Region Rothenburg ob der Tauber (www.regionrothenburg.de) einzusehen ist. Der Aufruf wird zudem in den Mitteilungsblättern der teilnehmenden Kommunen veröffentlicht.
- Hinweise für kommunale Antragsteller:
	- o Pflichtaufgaben der Gemeinde (z.B. Feuerwehrwesen, Schulwesen, gesetzlich vorgeschriebener Unfallschutz etc.) sind nicht förderfähig.
	- o Kommunale Eigenregieleistungen sind nicht förderfähig. Auch können Rechnungen kommunaler Organisationseinheiten (z.B. Bauhof oder Gärtnerei) an Dritte nicht als förderfähig anerkannt werden, da ein kommunales Eigeninteresse an der Umsetzung der Projekte unterstellt wird.

#### HINWEISE ZUM AUSWAHLVERFAHREN UND DEN VERTRAGSINHALTEN

- Nach Ende der Antragsfrist entscheidet das Auswahlgremium welche Projekte im jeweiligen Jahr gefördert werden. Es richtet sich dabei nach den Förderkriterien welche zusammen mit dem Förderaufruf veröffentlich werden und ebenfalls auf der Homepage eingesehen werden können.
- Nach der Entscheidung werden die Antragsteller informiert und die Vertragsunterlagen vorbereitet. Der "privatrechtliche Vertrag zur Unterstützung eines Kleinprojektes aus dem Regionalbudget" wird zwischen den Antragstellern und der Verwaltungsgemeinschaft Rothenburg ob der Tauber geschlossen.
- Im Vertrag werden unter anderem der anzuwendende Fördersatz, die maximale Zuwendungssumme sowie der Zweck der Zuwendung festgelegt:
	- o Fördersatz: dieser beträgt in der Regel 80% der Nettokosten, jedoch können maximal 10.000 Euro an Fördermitteln je Kleinprojekt ausbezahlt werden.
	- o Maximale Zuwendungssumme: Die im Vertrag festgelegte maximale Zuwendungssumme kann nachträglich nicht erhöht werden. Hat der Antragsteller also höhere Kosten bei der

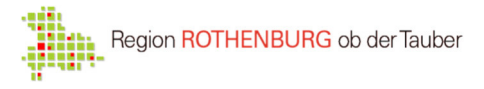

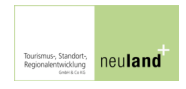

Projektumsetzung als erwartet, kann ihm trotzdem nur die maximal zugesagte Zuwendungssumme ausbezahlt werden. Kostenmehrungen sind somit vom Antragsteller selbst zu tragen.

Sind die Projektkosten niedriger als beantragt, wird der festgelegte Fördersatz angewendet, die Fördersumme also entsprechend des Fördersatzes nach unten korrigiert.

o Zuwendungszweck: Der Zuwendungszweck legt fest zu welchem Zweck die zugesagten Mittel eingesetzt werden können. Von ihm kann nachträglich nicht abgewichen werden.

#### Beispiele:

- Förderfähige Ausgaben unter 12.500 Euro
	- o Ein Antragsteller beantragt die Anschaffung von 10 Insektenhotels mit Kosten in Höhe von 10.000 Euro (netto). Die Kosten kann er durch entsprechende Angebote nachweisen. Im Vertrag können ihm ein Fördersatz von 80% und eine maximale Zuwendung in Höhe von 8.000 Euro zugesagt werden.
	- o Entstehen dem Antragsteller bei der Projektumsetzung nun Kosten in Höhe von 15.000 Euro (netto), so erhält er trotzdem nicht mehr als 8.000 Euro Zuwendung. Entstehen ihm hingegen Kosten von lediglich 5.000 Euro (netto), so greift der Fördersatz von 80% und er erhält 4.000 Euro an Fördermitteln.
- Förderfähige Ausgaben über 12.500 Euro
	- o Der Antragsteller beantragt die Anschaffung von 18 Insektenhotels mit Kosten in Höhe von 18.000 Euro (netto). Im Vertrag können ihm ein Fördersatz von 56% und eine maximale Zuwendung in Höhe von 10.000 Euro zugesagt werden.
	- o Entstehen dem Antragsteller bei der Projektumsetzung nun Kosten von lediglich 12.000 Euro (netto), so greift der Fördersatz von 56% und er erhält 6.720 Euro an Fördermitteln.
- Abweichung vom Zuwendungszweck
	- o Kauft der Antragsteller anstelle von 10 nur 5 Insektenhotels sowie 5 Fledermauskästen, so können ihm lediglich die entstandenen Nettokosten zur Anschaffung der Insektenhotels gefördert werden.

### HINWEISE ZUR PROJEKTUMSETZUNG

- Mit der Projektumsetzung darf erst NACH der Vertragsunterzeichnung begonnen werden. Werden bereits im Vorfeld Aufträge vergeben, Anschaffungen getätigt, Teilmaßnahmen durchgeführt o.ä. gilt dies als vorzeitiger Maßnahmenbeginn und das Projekt kann nicht gefördert werden.
- Die Projekte müssen bis zum im Vertrag genannten Abrechnungsdatum (20. September des jeweiligen Jahres) vollständig umgesetzt und abgerechnet sein. Das heißt nach diesem Termin gestellte oder bezahlte Rechnungen zur Umsetzung des Projektes können NICHT berücksichtigt werden.

### HINWEISE ZUR ABRECHNUNG MIT DER ILE-REGION ROTHENBURG OB DER TAUBER

- Nach Abschluss des Projektes sind die Unterlagen zur Abrechnung mit der ILE-Region Rothenburg ob der Tauber vom Antragsteller auszufüllen und bei der Umsetzungsbegleitung zusammen mit den weiteren Unterlagen per E-Mail einzureichen. Die Unterlagen sind bis zum 1. Oktober des jeweiligen Jahres bei der Umsetzungsbegleitung einzureichen. Nach diesem Termin eingereichte Nachweise haben keinen Anspruch auf die Auszahlung der Zuwendung.
- Zur Abrechnung mit der ILE-Region werden benötigt:
	- o Das Formular "Durchführungsnachweis" in das auch die Kostenaufstellung einzutragen ist.
	- o Rechnungskopien
	- o Zahlungsnachweise (z.B. durch Kopien der Kontoauszüge/Screenshots aus dem Online-Banking, Auszahlungsanordnungen etc.).
	- o Fotos oder anderer geeigneter Medien, die die Umsetzung des Projektes belegen.
- Nach Prüfung und ggf. Korrektur der Unterlagen werden diese von der Umsetzungsbegleitung an die Verwaltungsgemeinschaft Rothenburg ob der Tauber als verantwortliche Stelle weitergeleitet. Diese beantragt dann die Auszahlung der Mittel beim Amt für Ländliche Entwicklung und leitet die jeweilige Zuwendung an die Antragsteller weiter.

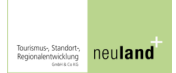

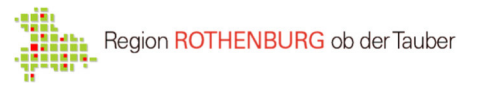

- Es gilt eine Zweckbindungsfrist der Fördermittel.
	- o Diese beträgt bei baulichen Anlagen 12 Jahre, bei Maschinen, technischen Einrichtungen und Geräten 5 Jahre und bei EDV-Ausstattungen 3 Jahre.
	- o Gehen geförderte Objekte vor dem Erreichen der Zweckbindungsfrist kaputt, sind sie vom Antragsteller auf eigene Kosten zu ersetzen.

## ZEITLICHER ABLAUF, EINZUHALTENDE FRISTEN UND NOTWENDIGE DOKUMENTE

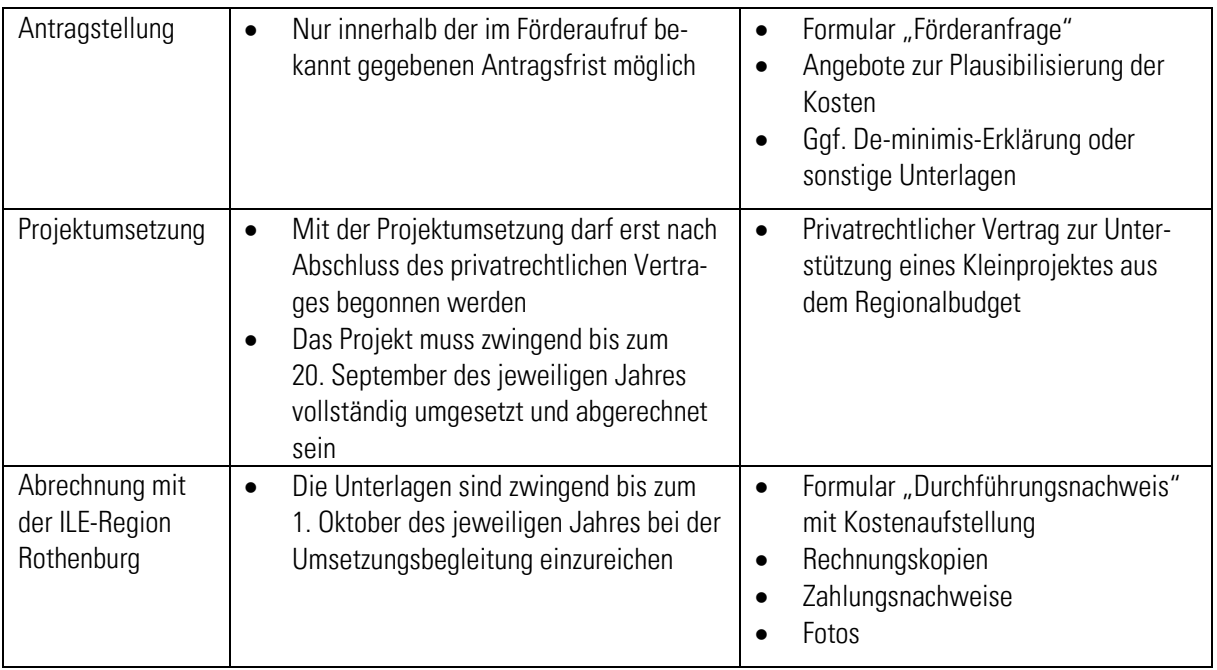

## ANSPRECHPARTNER UND ZUSTÄNDIGKEITEN

 Die Umsetzungsbegleitung der ILE Region Rothenburg ob der Tauber stellt in der Regel den Ansprechpartner bei sämtlichen Fragen zum Regionalbudget dar. An sie werden zudem sämtliche Unterlagen (Förderanfrage inkl. Anlagen, Durchführungsnachweise inkl. Anlagen, ...) gerichtet. Die Einreichung erfolgt per E-Mail an: kemmler@neulandplus.de

#### Kotaktdaten:

Umsetzungsbegleitung ILE-Region ROTHENBURG ob der Tauber Hannes Bürckmann (07936 / 99 05 20) und Linda Kemmler (0157 / 87315152) buerckmann@neulandplus.de kemmler@neulandplus.de Weitere Informationen zum Regionalbudget finden Sie außerdem hier: www.regionrothenburg.de

- Als verantwortliche Stelle wurde von der ILE-Region Rothenburg ob der Tauber die Verwaltungsgemeinschaft Rothenburg ob der Tauber benannt. Sie ist lediglich mit Blick auf die Vertragsunterzeichnung sowie die Auszahlung der Fördermittel der direkte Ansprechpartner für die Antragsteller bzw. Projetträger.
- Die Zuständigkeiten sind zudem dem Ablaufschema (Seite 1) zu entnehmen.